Kaloom™ Copyright 2020

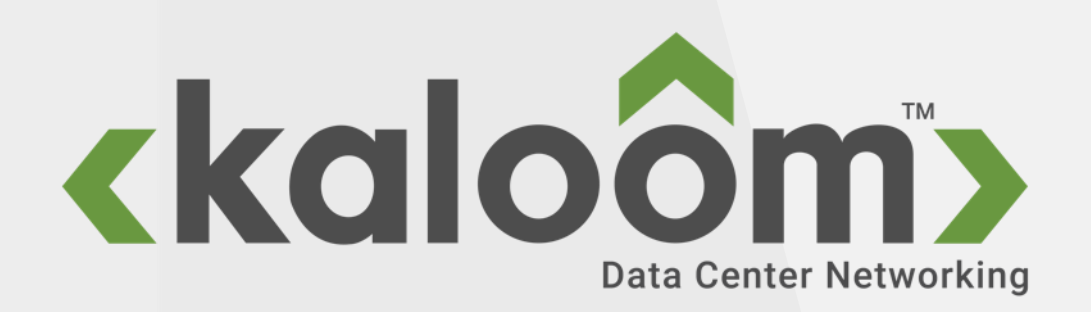

# Kubernetes: Network orchestration

- > Kubernetes proper does not support multi network orchestration
- > Bare minimal NW orchestration provided by CNI plugins such as [Multus](https://github.com/k8snetworkplumbingwg/multus-cni#:~:text=Multus%20CNI%20is%20a%20container,pod%20that%20has%20multiple%20interfaces.)
- > Kubernetes Network plumbing group has defined the Kubernetes Network Custom Resource Definition De-facto Standard
- > This de-facto standard defines
	- NetworkAttachmentDefinition: Makes a network known to the "Kubernetes" system
		- It is possible to add plugin specific information to the definition such as a network identifier from the network infrastructure serving the K8s cluster
	- Network Attachment Selection: Selects one or more secondary networks that a pod should be attached to.
		- This is specified inside an annotation inside the pod specification. Kubernetes proper is unaware of these networks and pod network attachments

```
apiVersion: "k8s.cni.cncf.io/v1"
kind: NetworkAttachmentDefinition
metadata:
  name: an-awesome-network
spec:
  config: '{
    "cniVersion": "0.3.0",
    "type": "awesome-plugin"
  }'
```
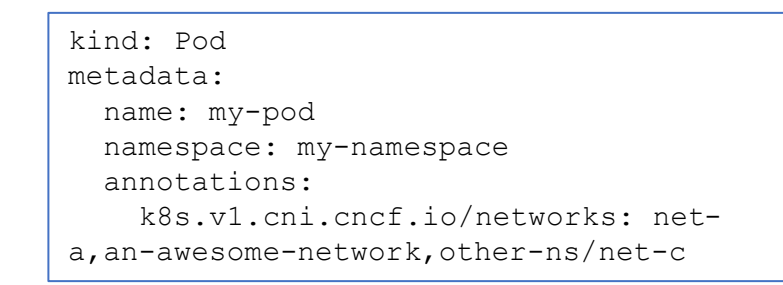

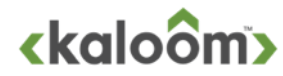

# Orchestration of Pod NW attachment

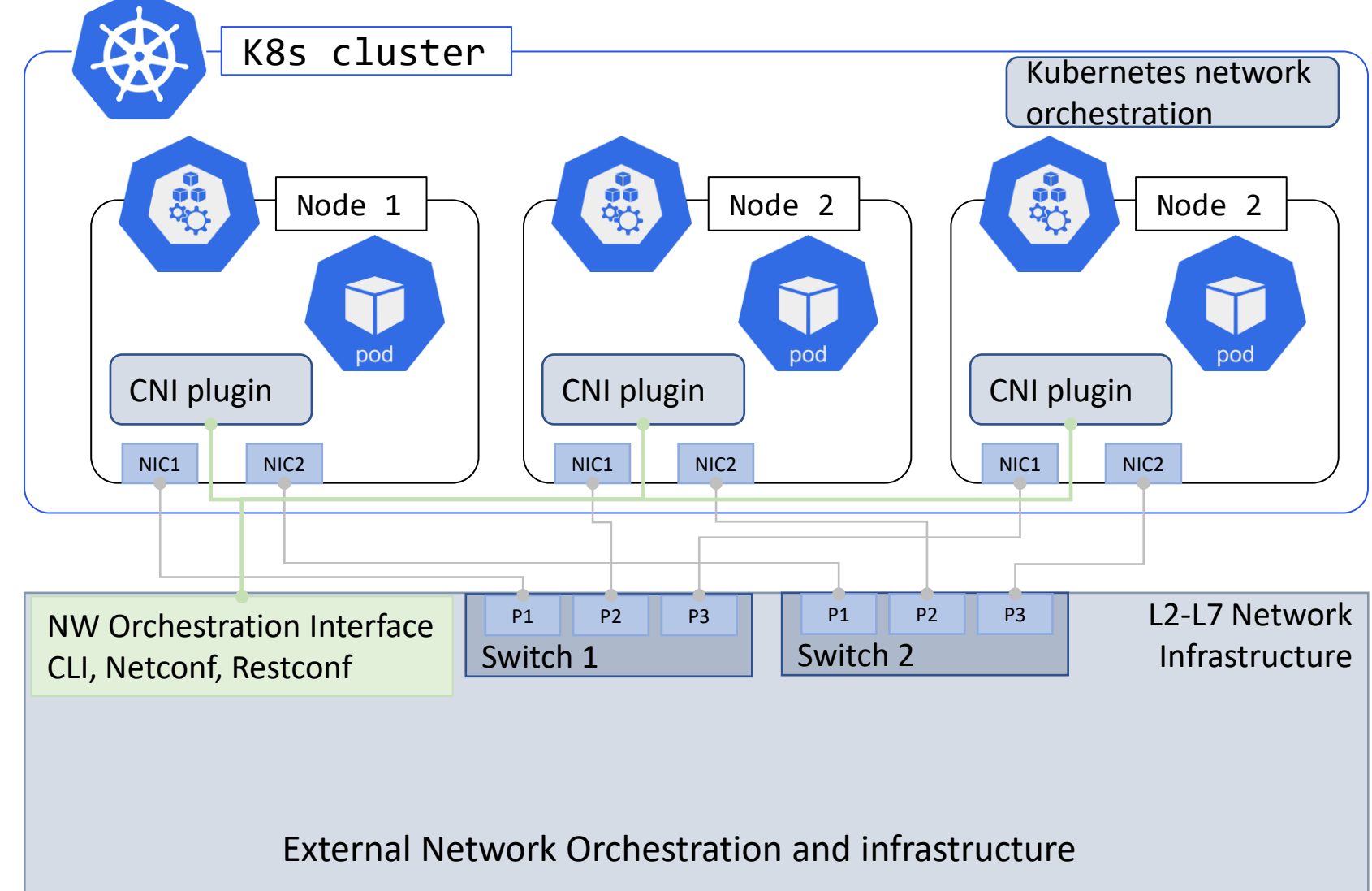

### **X** K8s network orchestration

- CRUD NetworkAttachmentDefinition
- CRUD pod Network Attachment Selection
- **External NW orchestration and** infrastructure
	- Proprietary/standardized interface?
- > CNI plugin(s) aware of external infrastructure
	- Mapping of NIC port <-> switch port
		- Static or dynamic discovery
	- Mapping of NetworkAttachment-Definition <-> external VNI

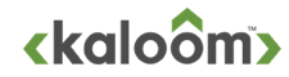

# Orchestration of Pod NW attachment

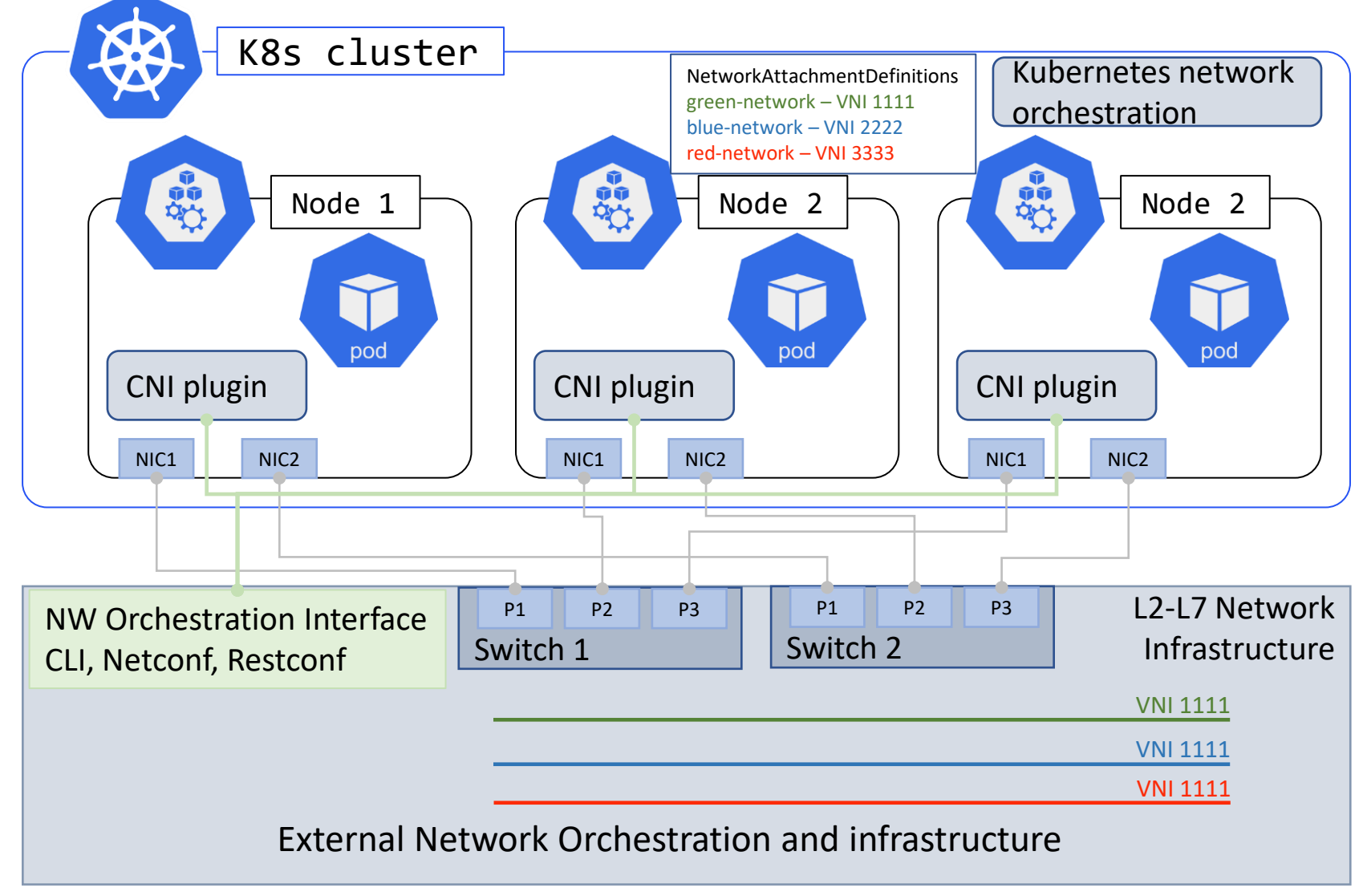

#### > Port mappings

- Server1-NIC1 <-> sw1p1
- Server1-NIC2 <-> sw2p1
- Server2-NIC1 <-> sw1p2
- Server2-NIC2 <-> sw2p2
- Server3-NIC1 <-> sw1p3
- Server3-NIC2 <-> sw2p3

#### **Create 3 networks in the external** infrastructure

- Blue Network VNI 1111
- Green Network VNI 2222
- Red Network VNI 3333

#### **>** Create 3 Network Attachment Definitions in K8s that maps to these Networks

```
apiVersion: "k8s.cni.cncf.io/v1"
kind: NetworkAttachmentDefinition
metadata:
  name: green-network
spec:
  config: '{
    "cniVersion": "0.3.0",
    "type": "awesome-plugin"
    "VNI": "1111"
  }'
```
# Orchestration of other network services

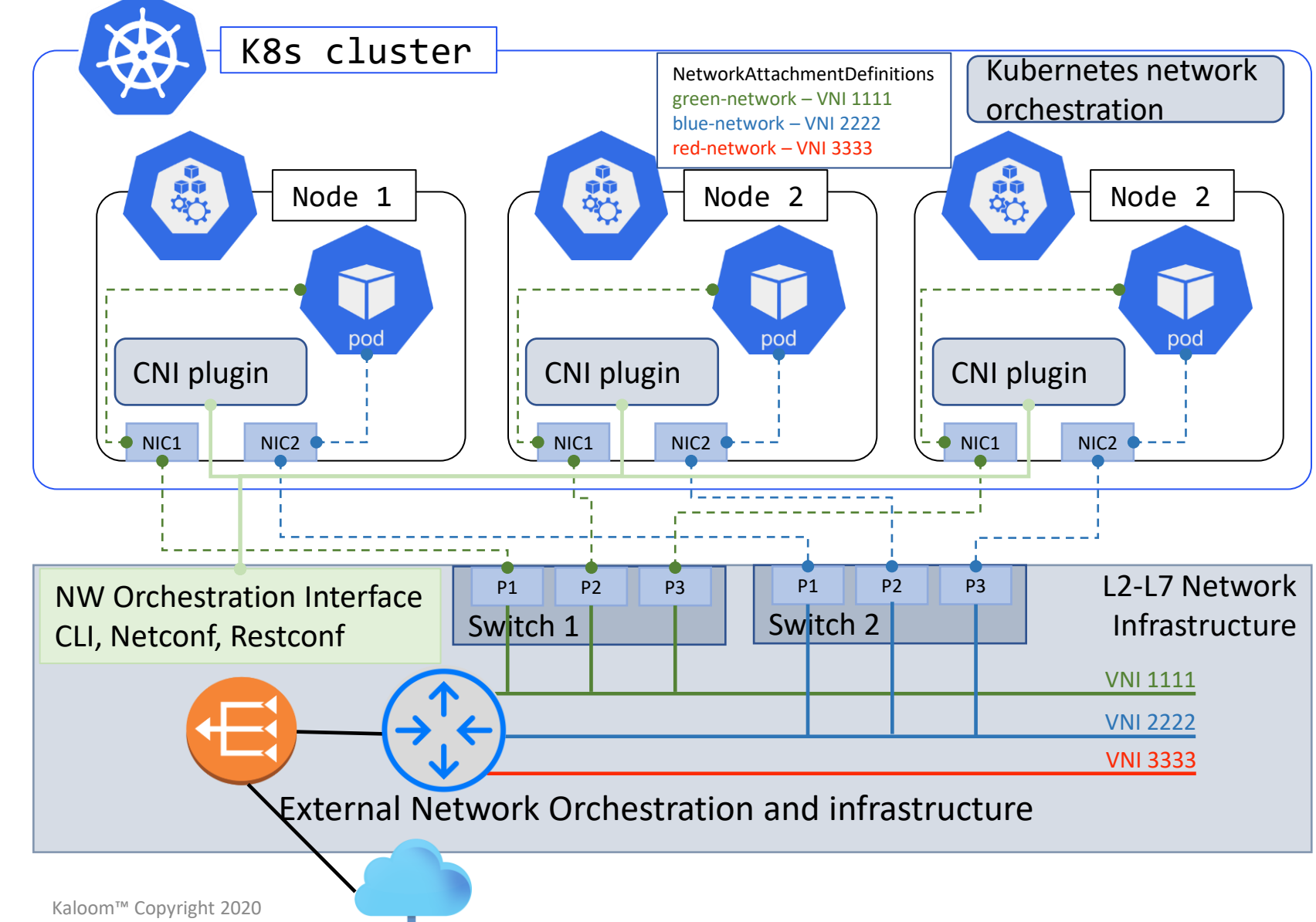

#### > Attach pods to networks

kind: Pod metadata: name: pod namespace: my-namespace annotations: k8s.v1.cni.cncf.io/networks: bluenetwork,green-network

### **> CNI plugin will**

- Use network orchestration API/CLI to attach the blue and green network to the correct switch ports
	- (Simplified)
- Attach pods to networks
- > Network Orchestration Interface of external infrastructure used for everything else
	- Routers
	- NW stitching
	- NAT
	- $\bullet$  ….

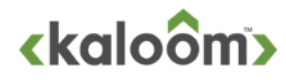

## External Network orchestration and infrastructure

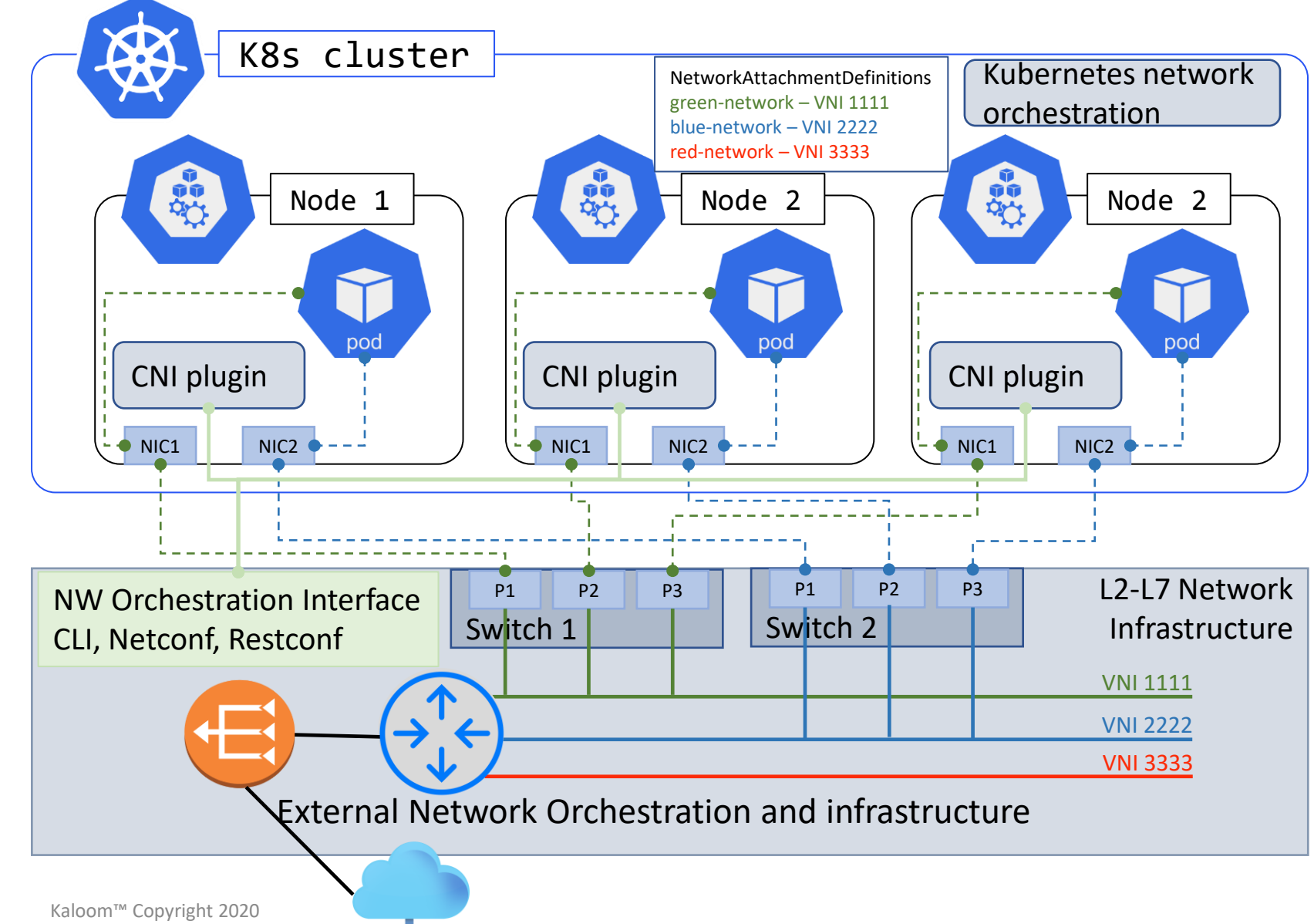

#### > Attach pods to networks

kind: Pod metadata: name: pod namespace: my-namespace annotations: k8s.v1.cni.cncf.io/networks: bluenetwork,green-network

### **> CNI plugin will**

- Use network orchestration API/CLI to attach the blue and green network to the correct switch ports
	- (Simplified)
- Attach pods to networks
- **> Network Orchestration Interface** of external infrastructure used for everything else
	- Routers
	- NW stitching
	- NAT
	- $\bullet$  ….

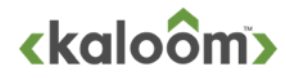

## External Network orchestration and infrastructure

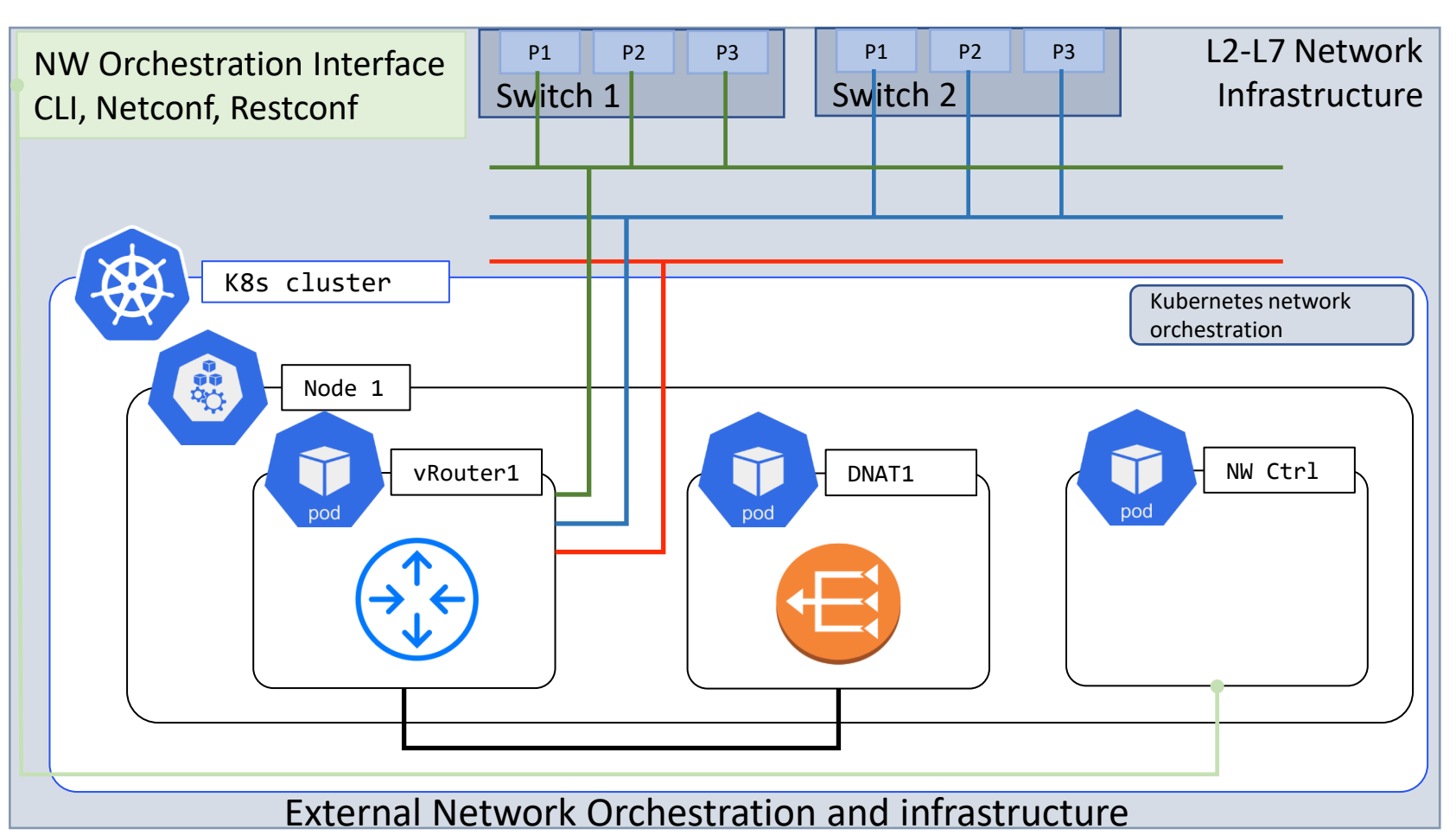

#### > Kubernetes based

• The external network orchestration infrastructure system can in it self be CNI/Kubernetes based

### **>** "Internalized" K8s application

• The network orchestration and infrastructure system can even be hosted inside the k8s cluster and provide network functionality for the hosted CNI applications

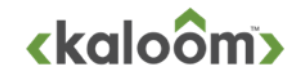